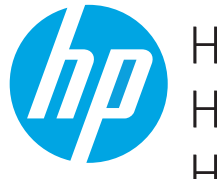

#### HP LaserJet MFP M436n HP LaserJet MFPM436dn HP LaserJet MFP M436nda

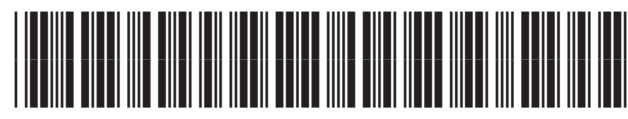

 $J(68-03613001$ 

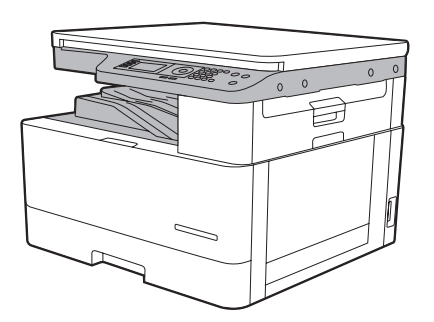

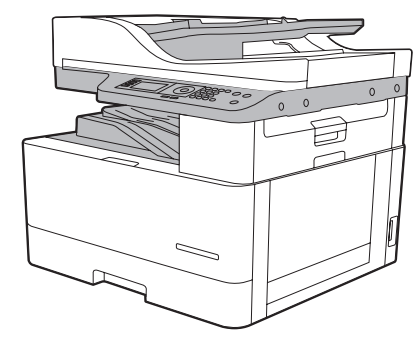

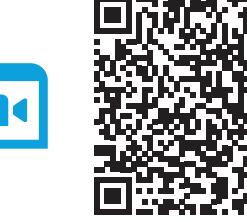

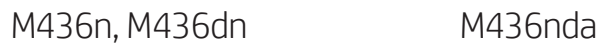

- EN Quick Installation Guide
- FR Guide d'installation rapide
- DE Installations-Kurzanleitung RO
- IT Guida rapida all'installazione Ru
- Guía rápida de instalación ES
- в<sub>G</sub> Кратко ръководство за Сев инсталиране
- ை快速安装指南 G
- HR Brzi vodič za instalaciju sv
- CS Stručná instalační příručka GH
- DA Hurtig installationsvejledning
- NL Korte installatiehandleiding (TR
- FI Pika-asennusopas
- EL Οδηγός γρήγορης εγκατάστασης
- Rövid telepítési útmutató HU
- **D** Panduan Penginstalan Cepat
- PL Skrócona instrukcja instalacji
- **PT** Guia de instalação rápida
- Ghid de instalară rapidă
	- Краткое руководство по установке
- Vodič za brzu instalaciju
- Rýchly sprievodca inštaláciou SK
- Priročnik za hitro namestitev
- Snabb installationsguide
- คู่มือการติดตั้งอย่างรวดเร็ว ้ ็
- 快速安裝指南
- Hızlı Kurulum Kılavuzu
- Короткий посібник зі встановлення
- Hướng dẫn cài đặt nhanh VI

دليل التثبيت السريع AR

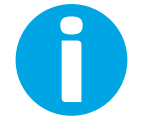

www.hp.com/support/ljM436MFP

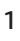

ES

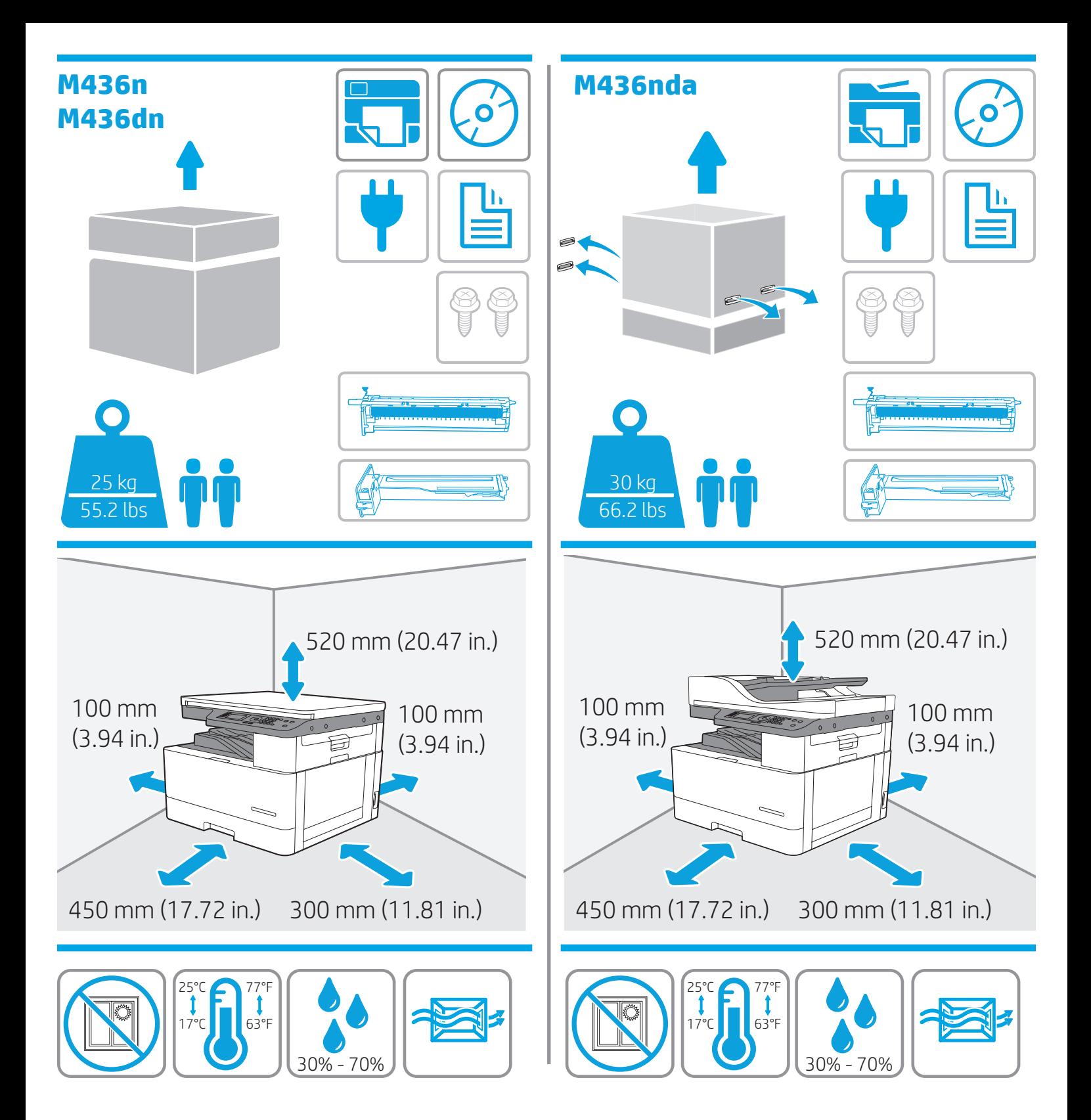

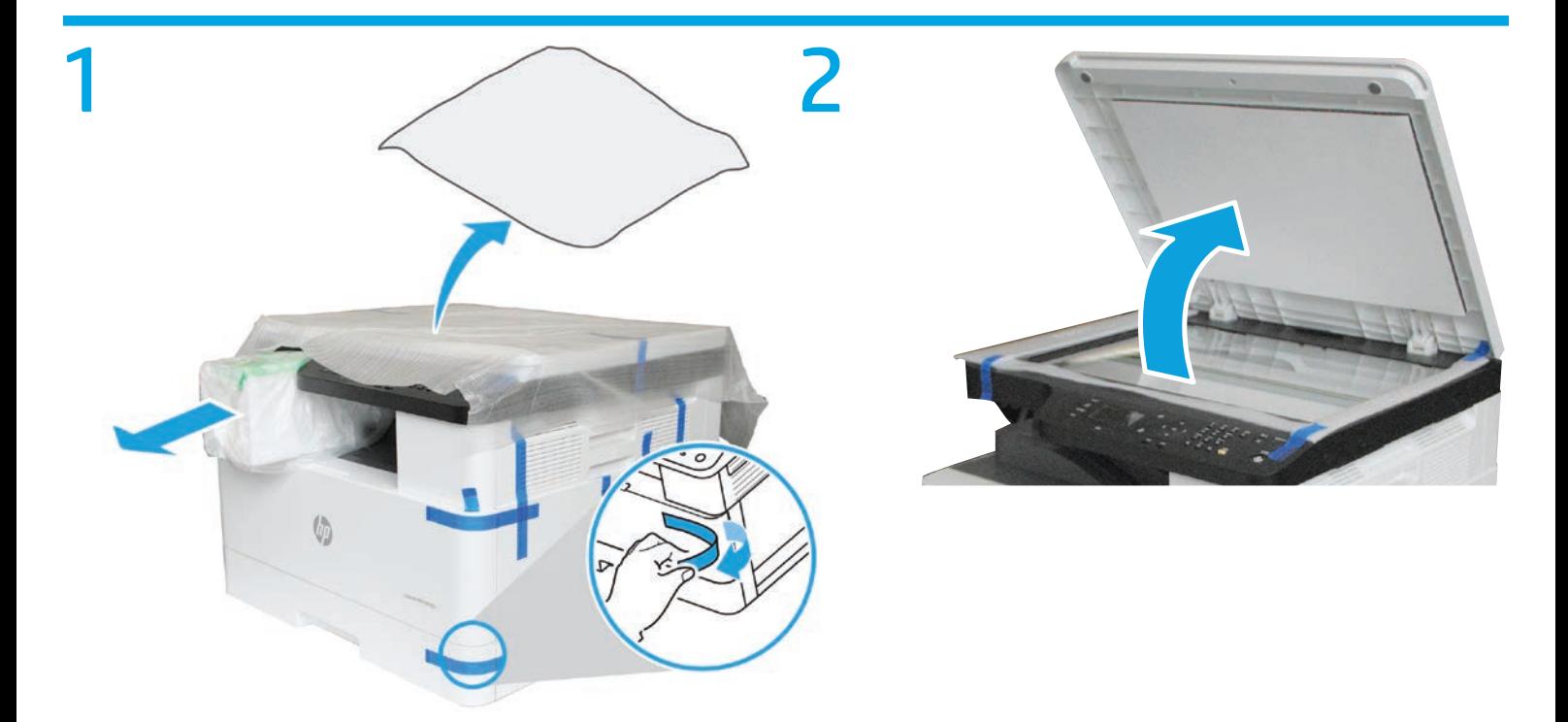

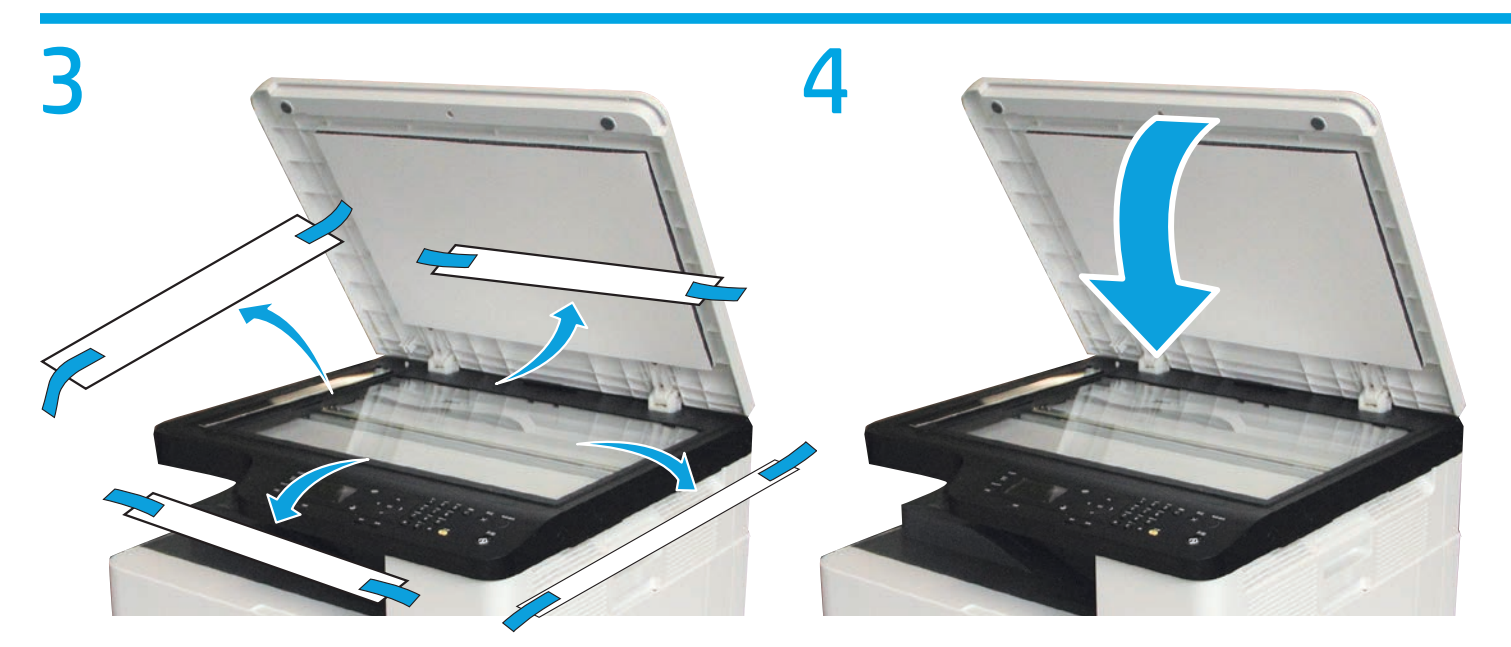

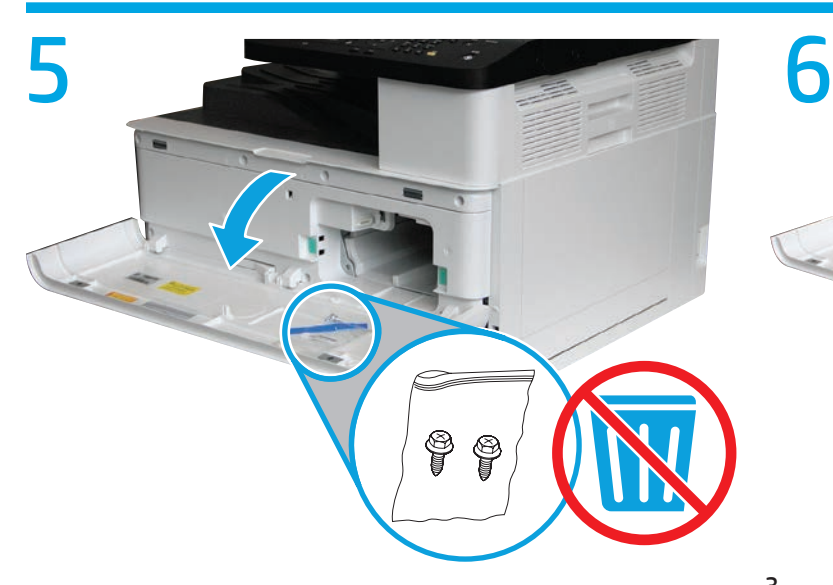

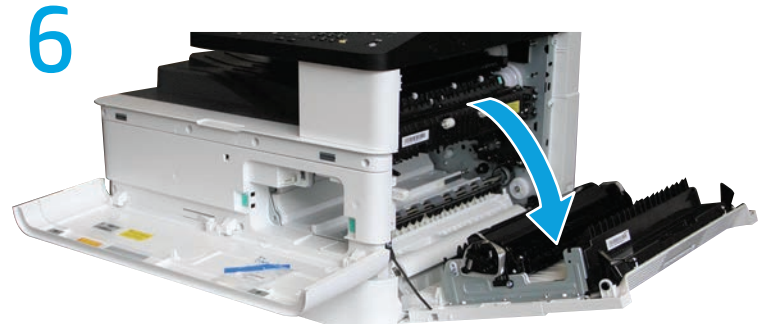

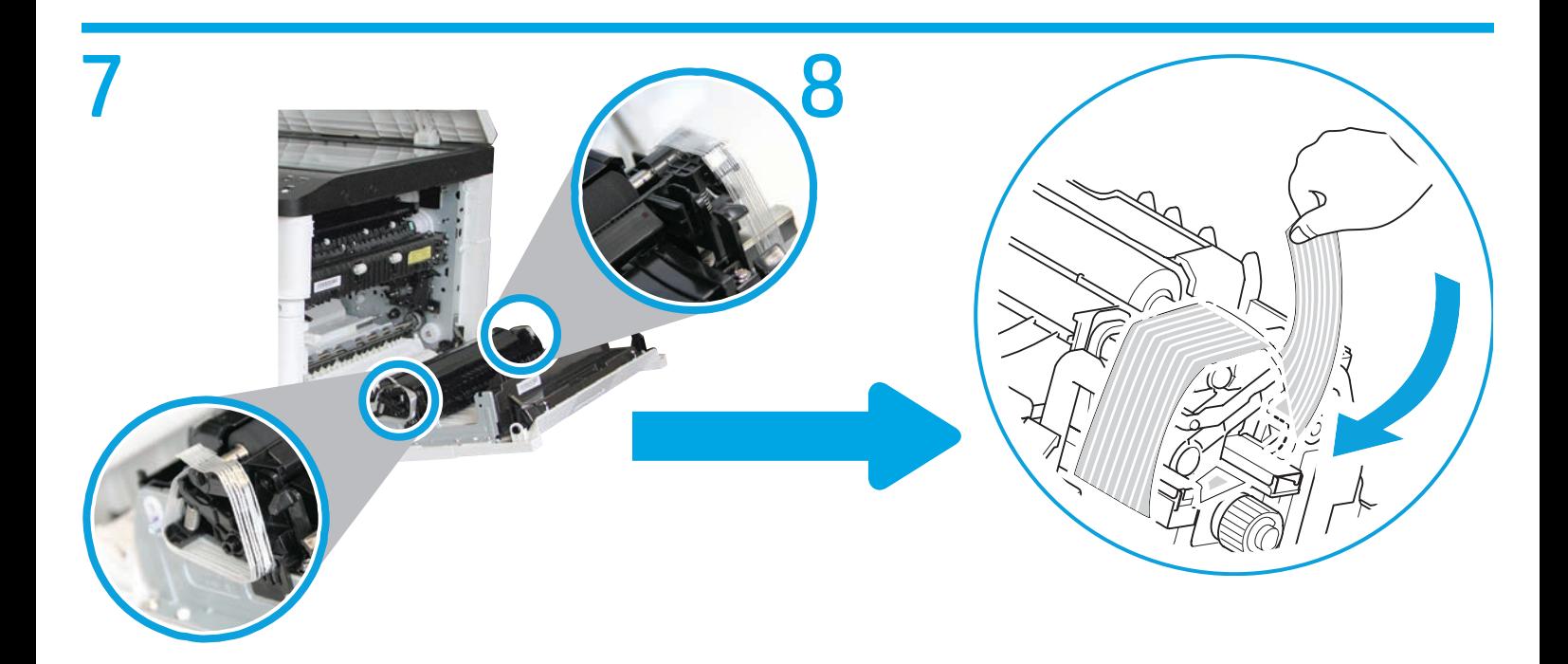

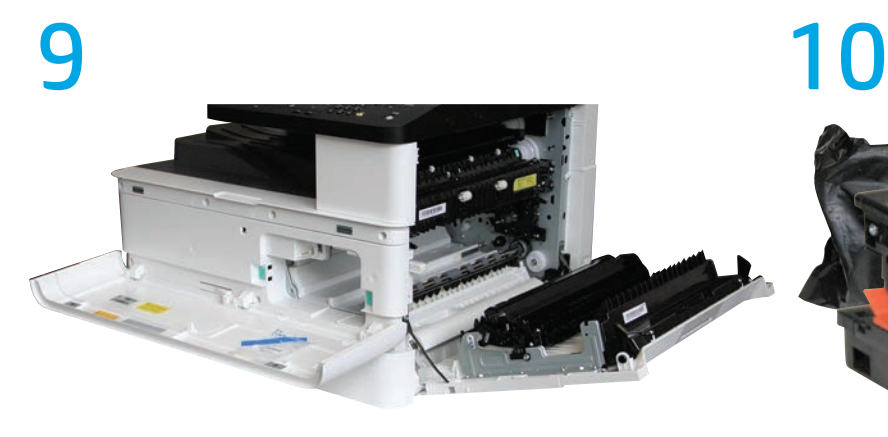

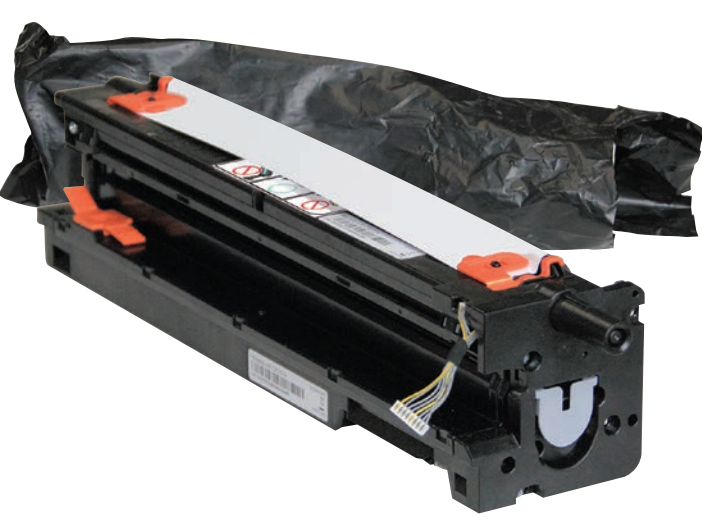

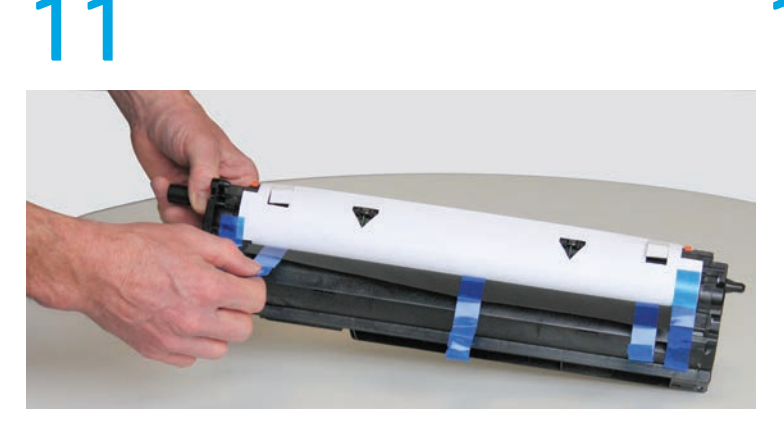

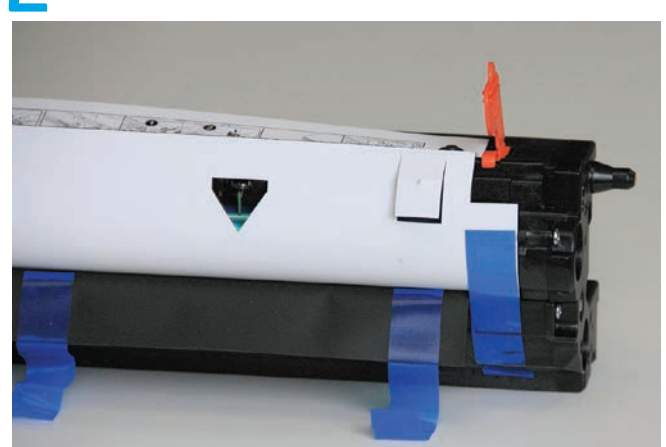

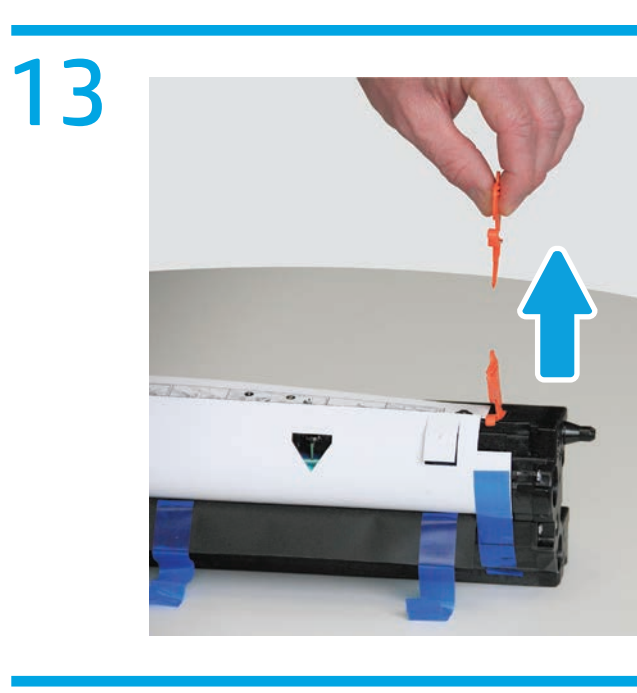

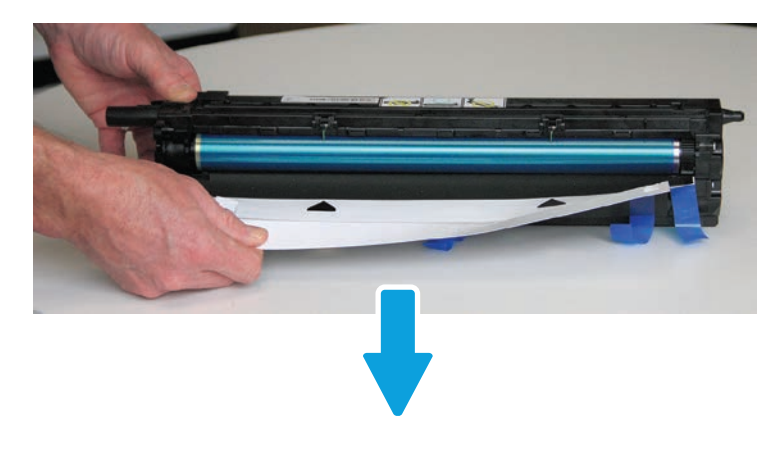

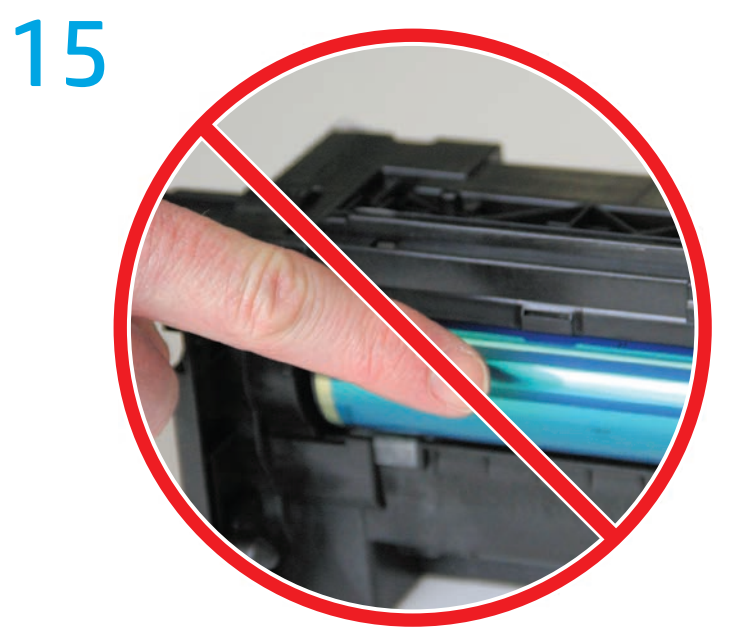

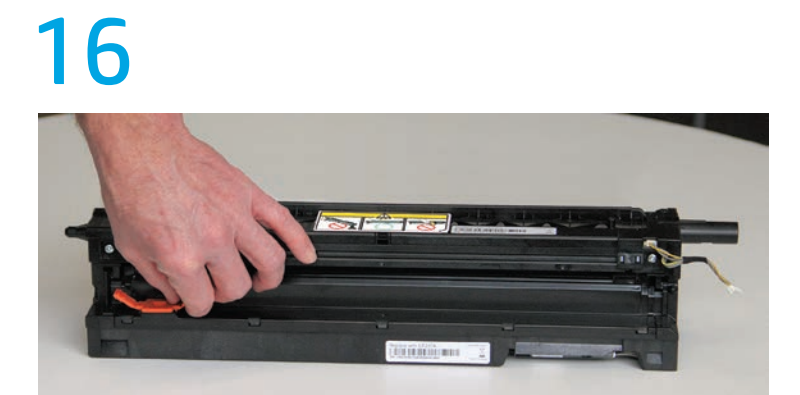

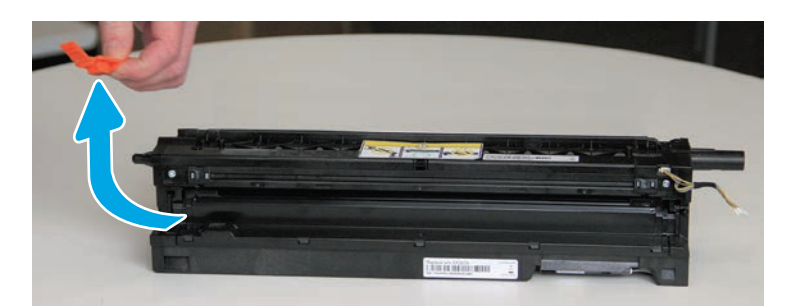

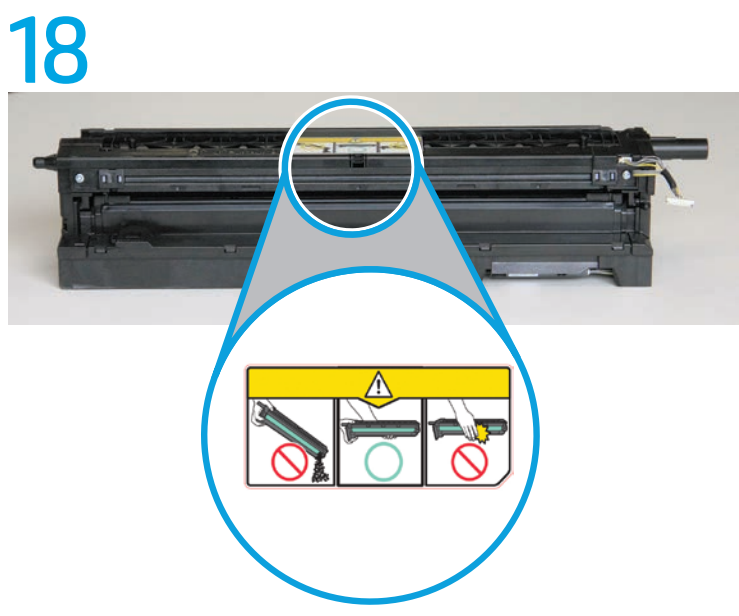

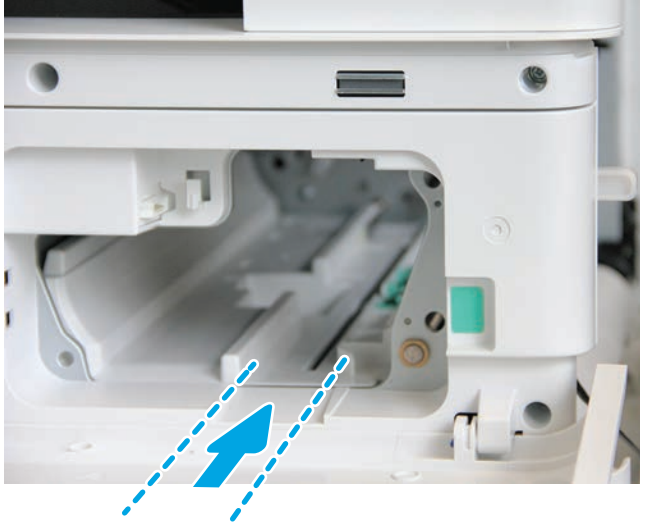

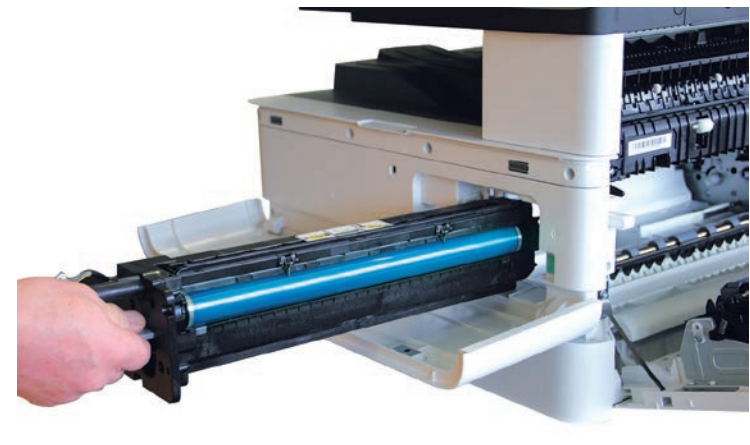

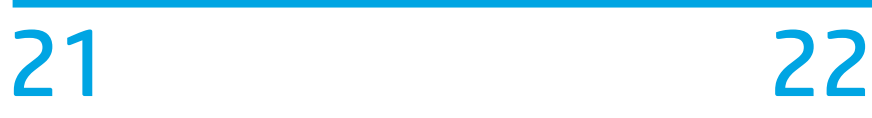

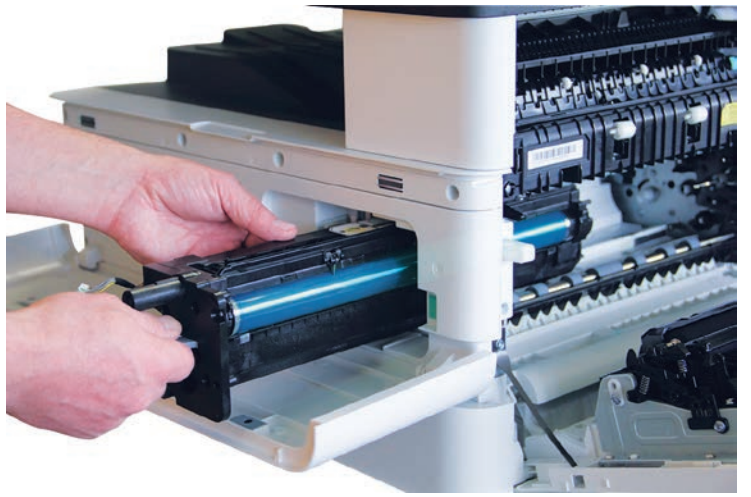

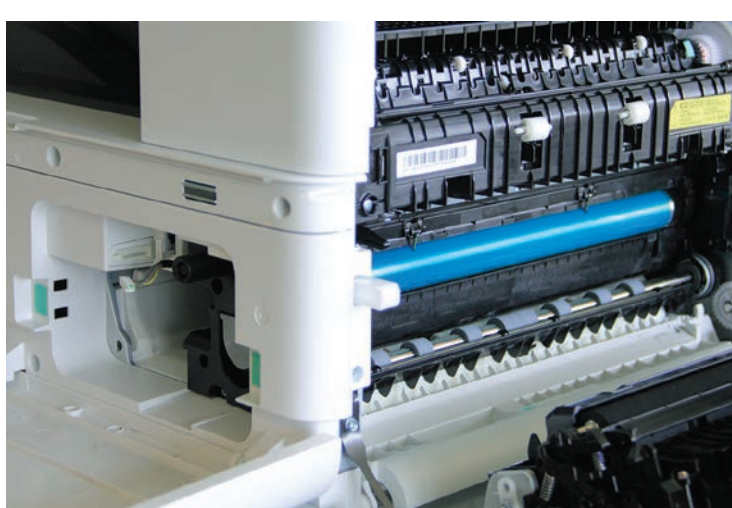

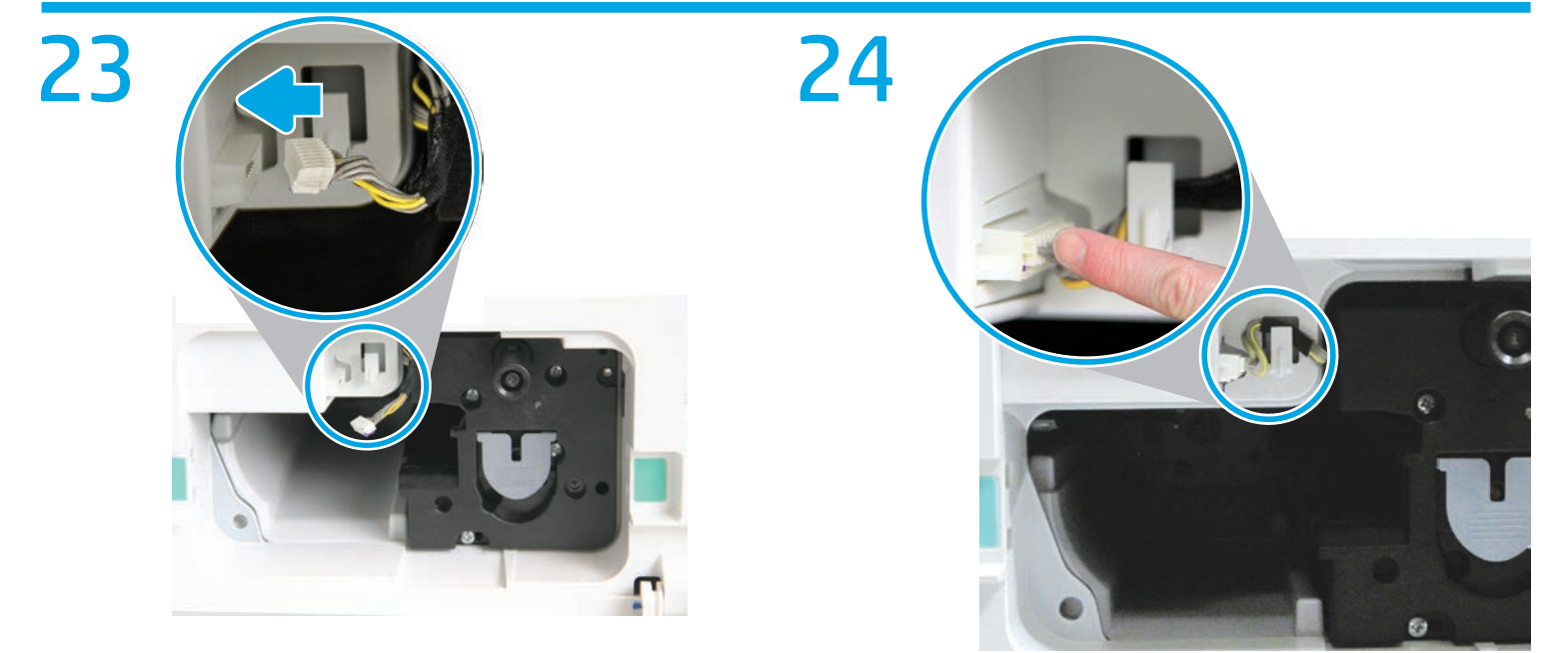

 $\circledast$ 

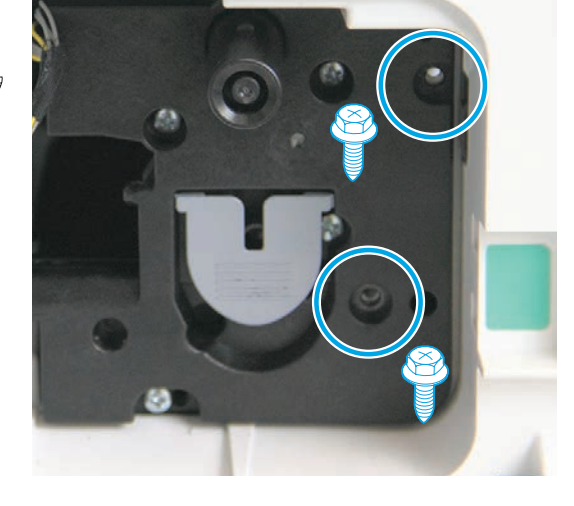

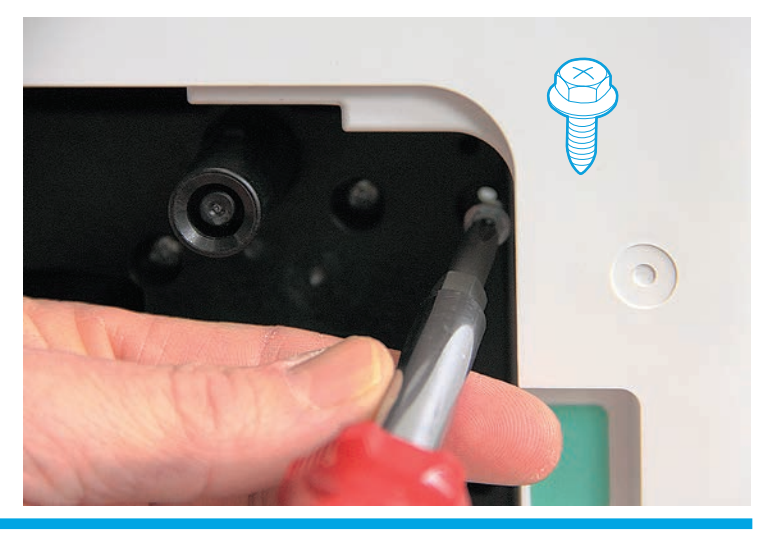

G

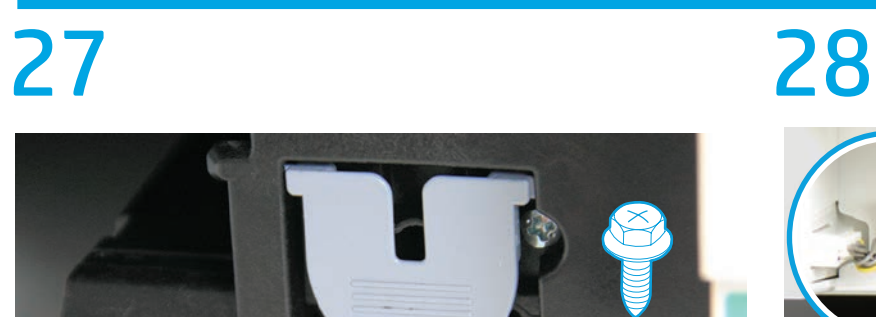

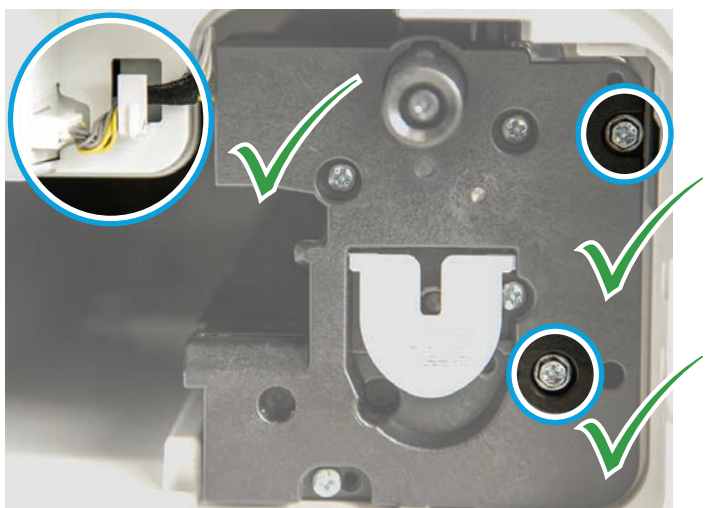

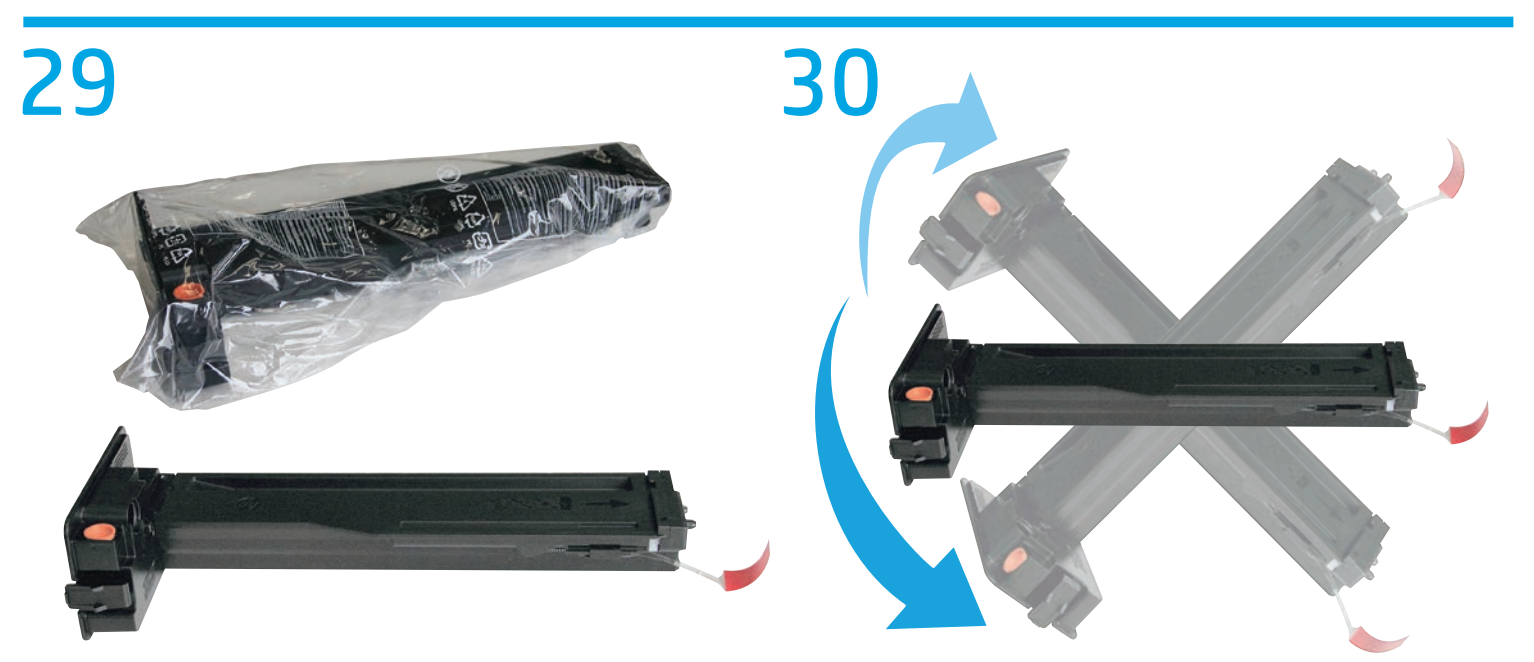

### 

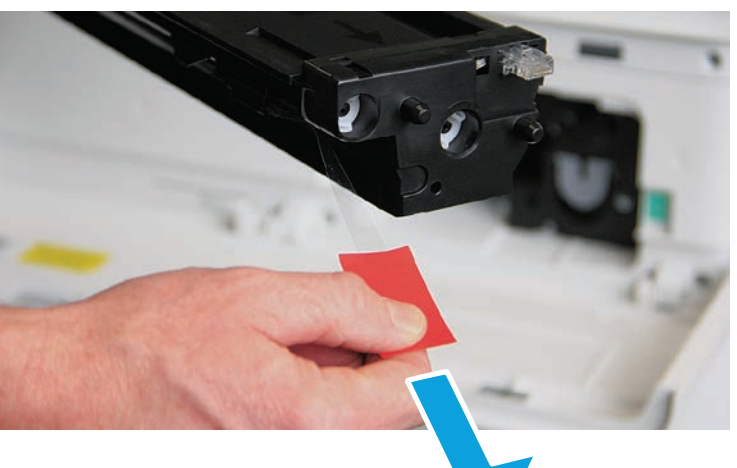

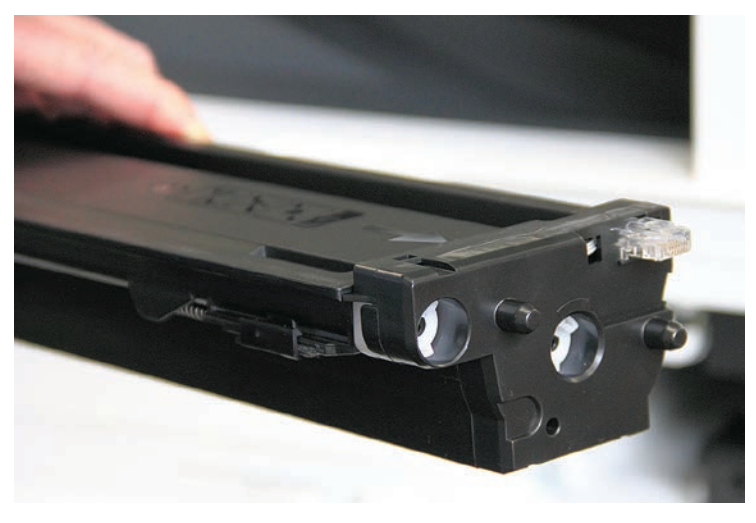

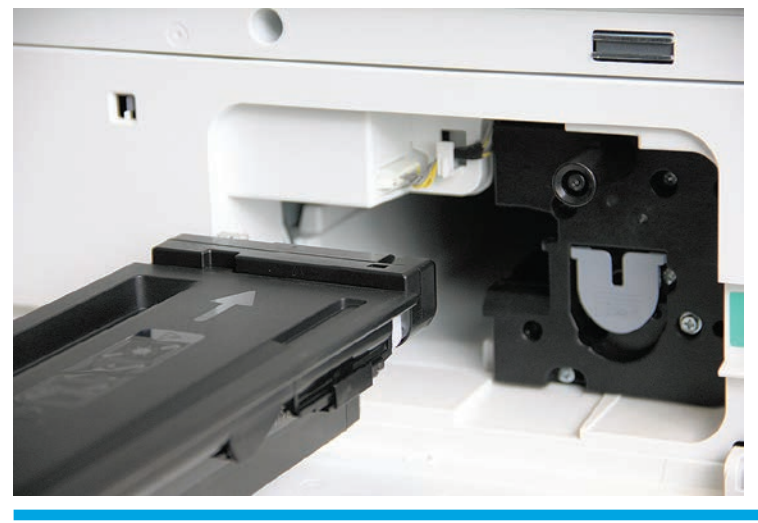

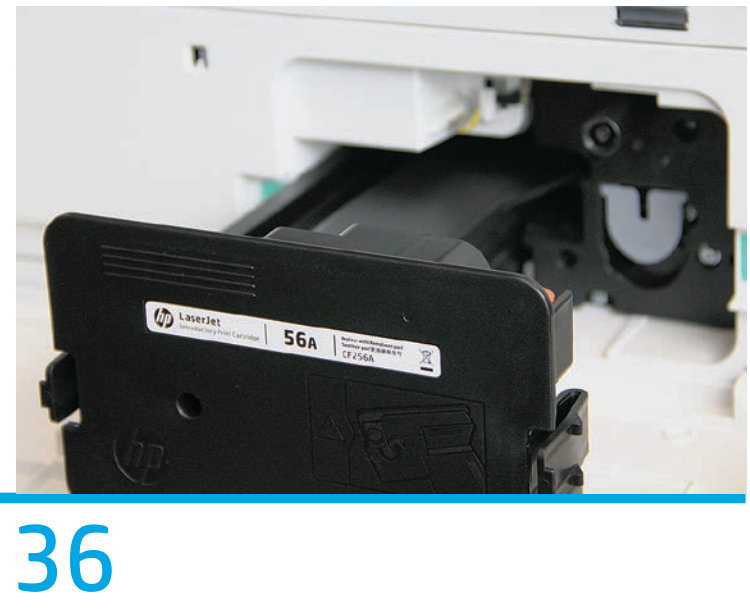

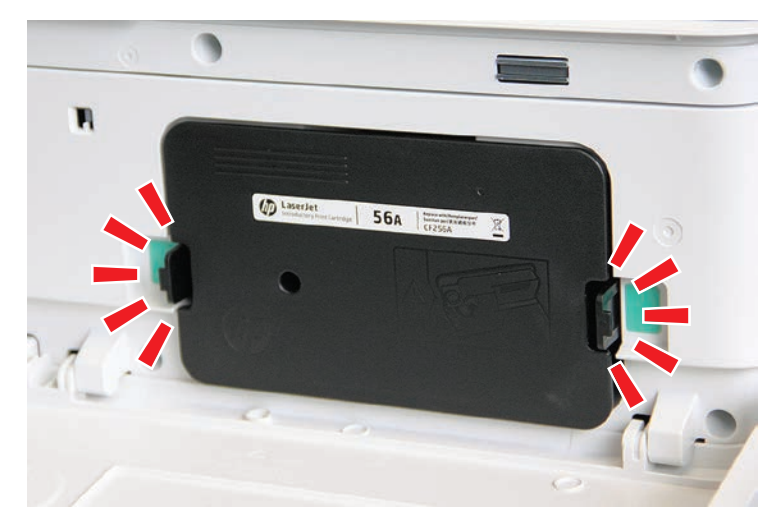

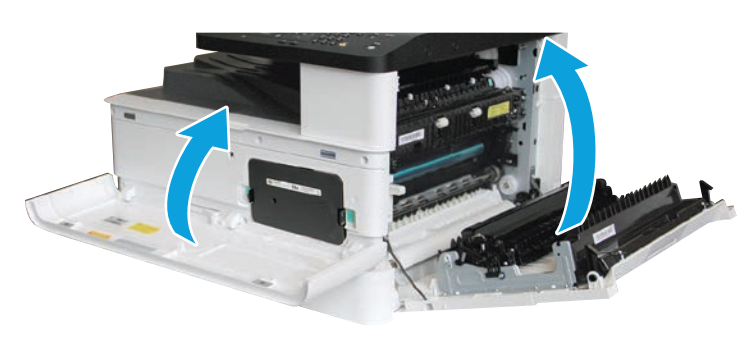

#### 

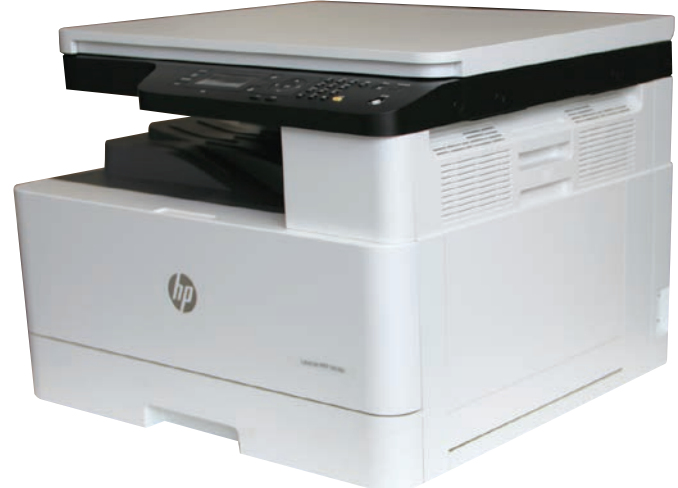

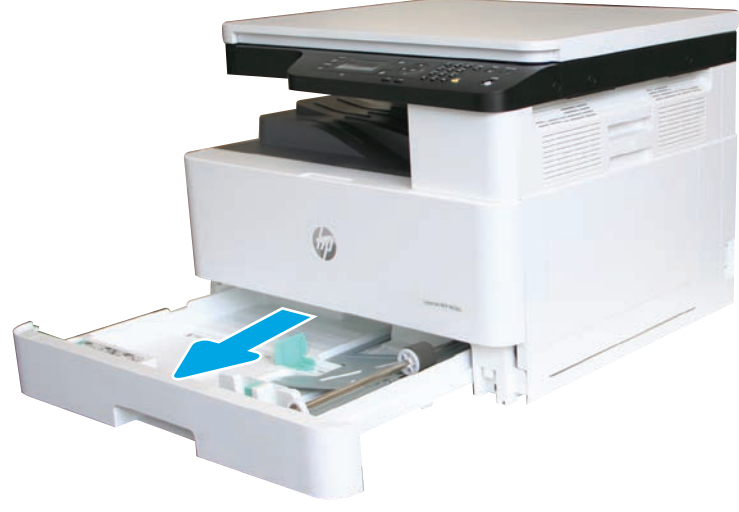

### 

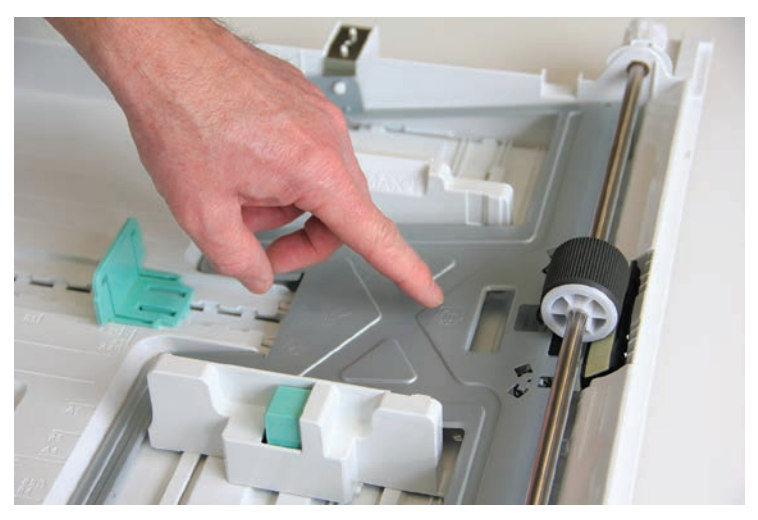

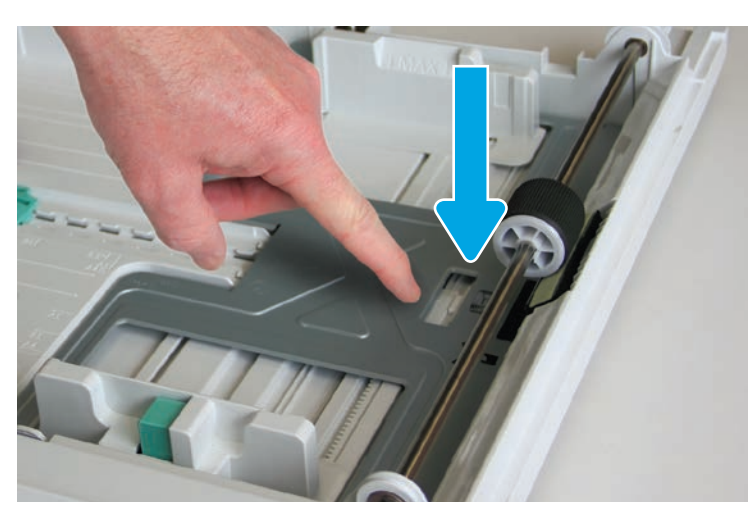

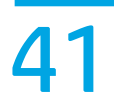

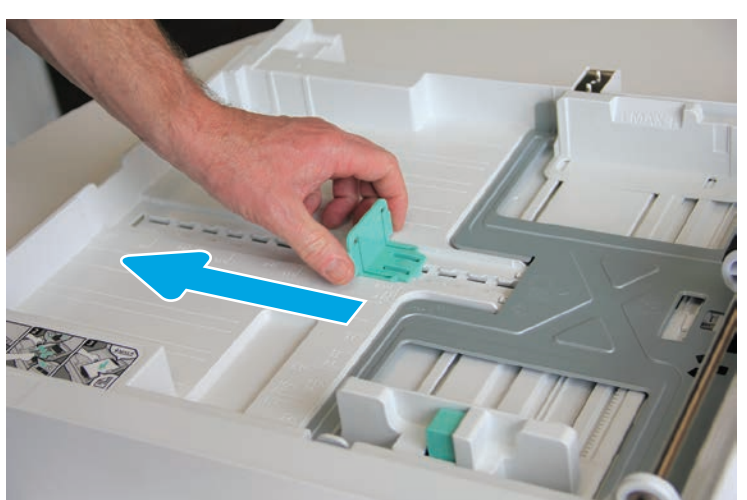

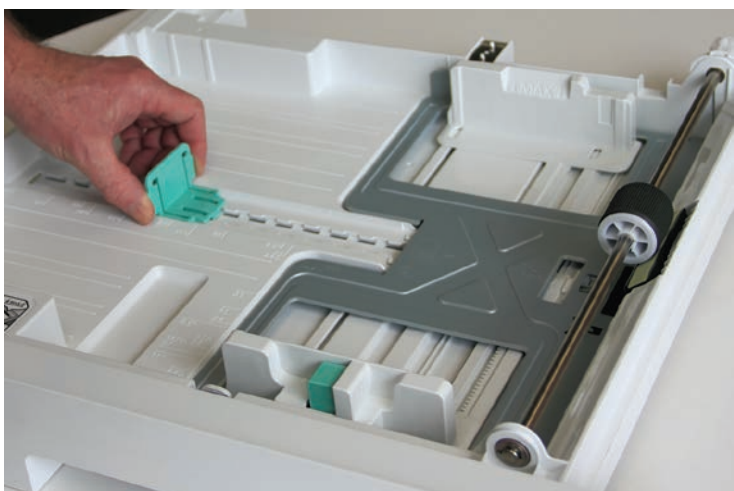

### 

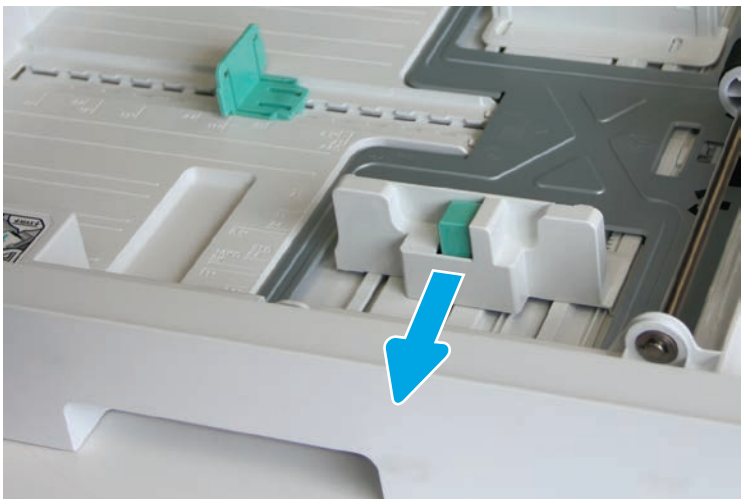

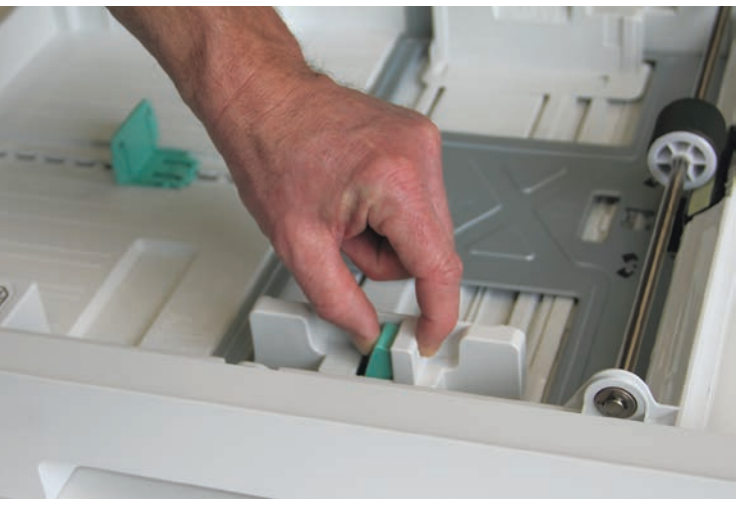

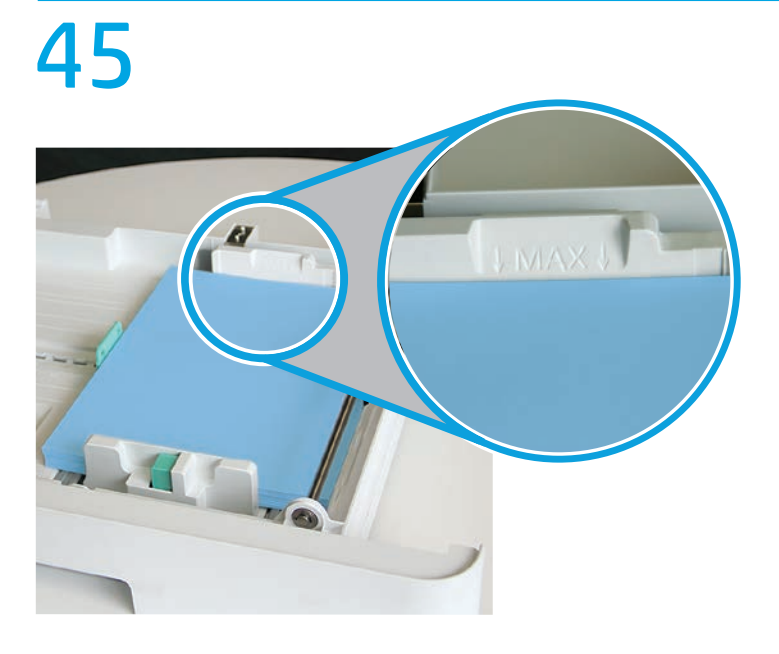

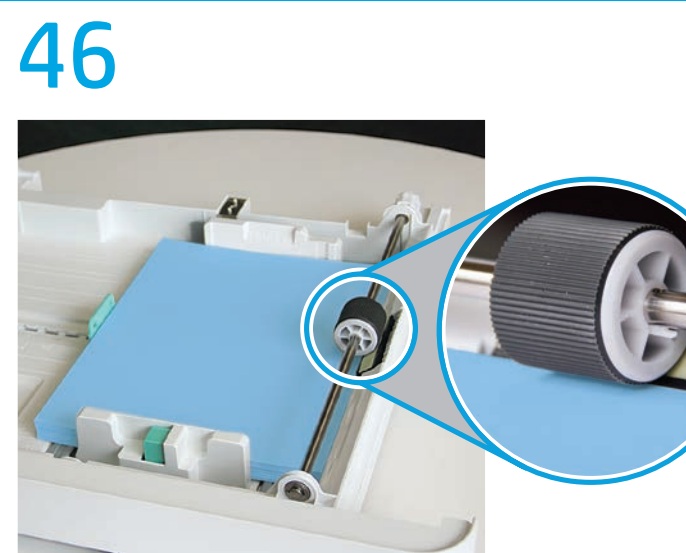

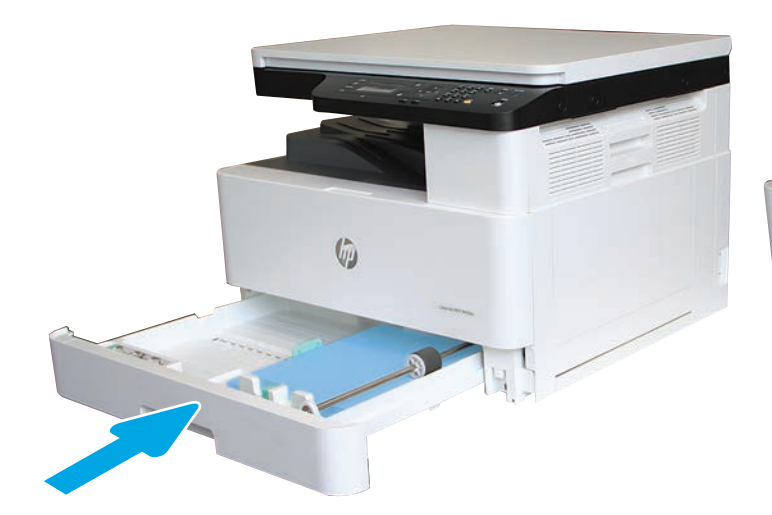

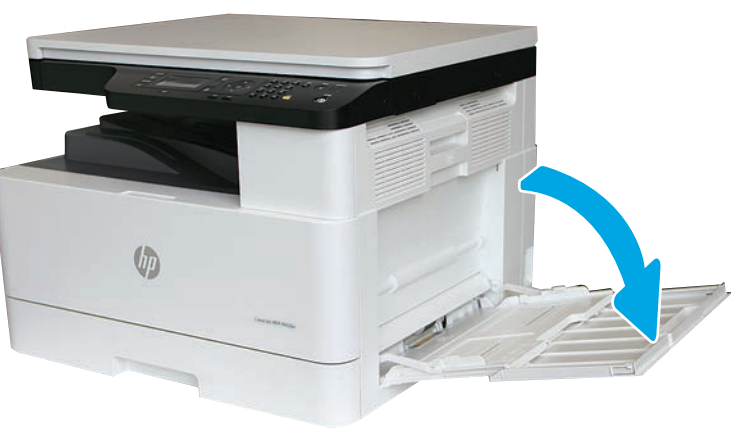

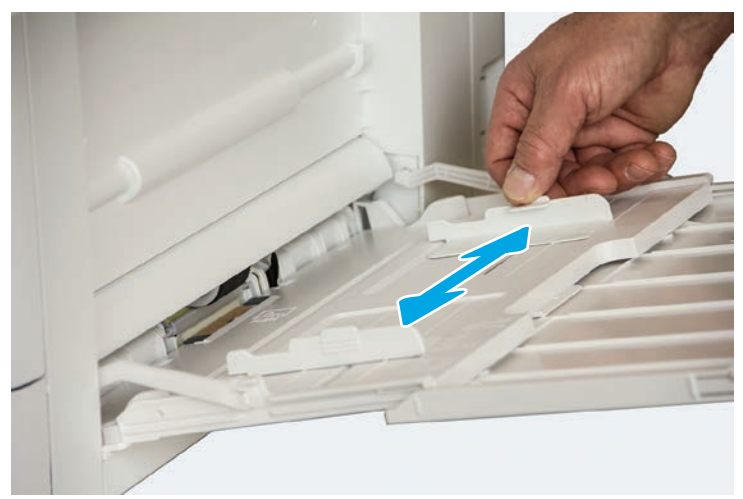

## 

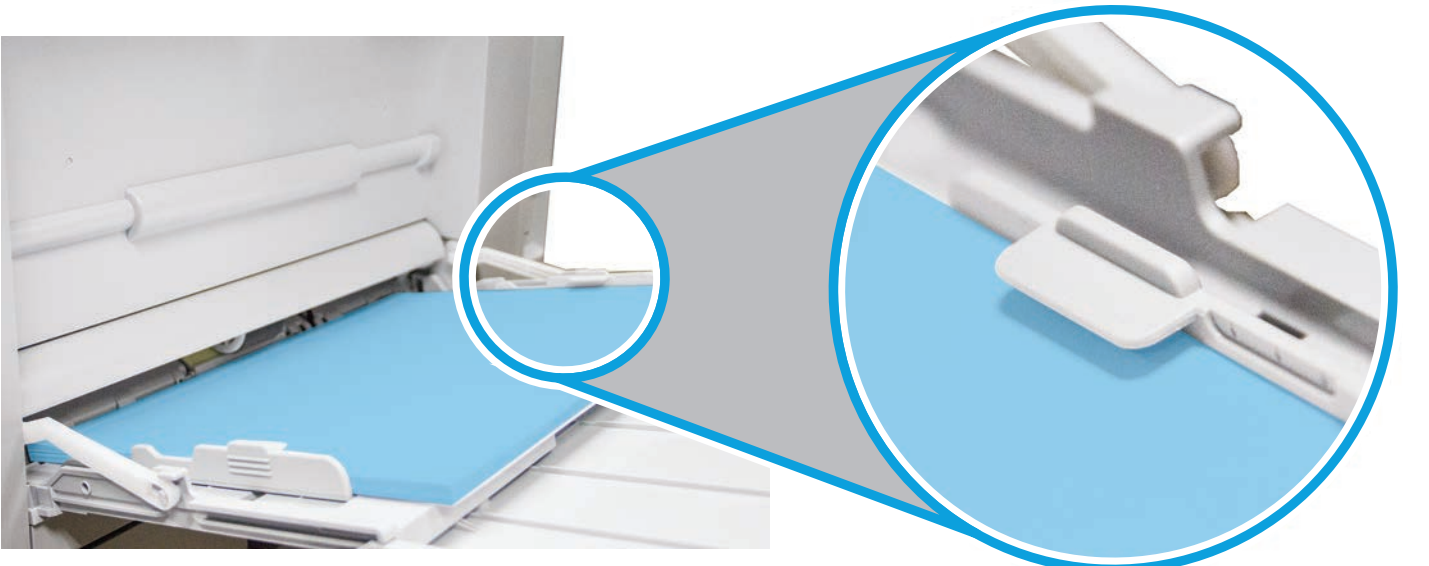

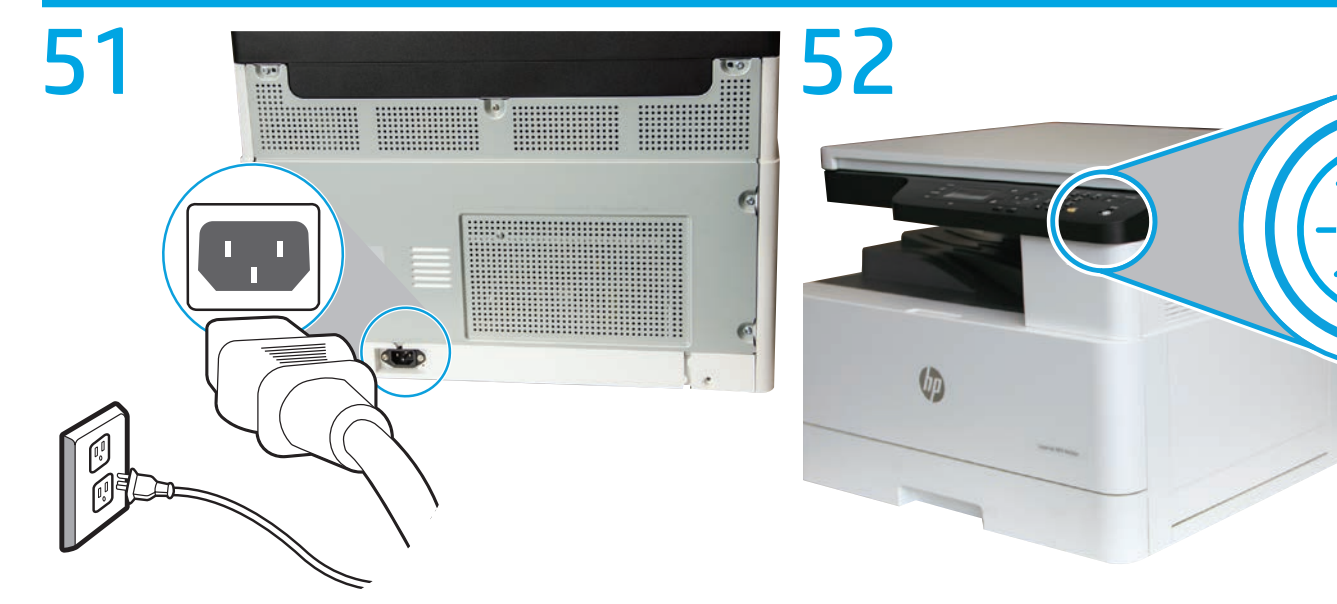

 $\overline{\textbf{0}}$ 

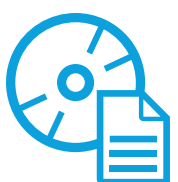

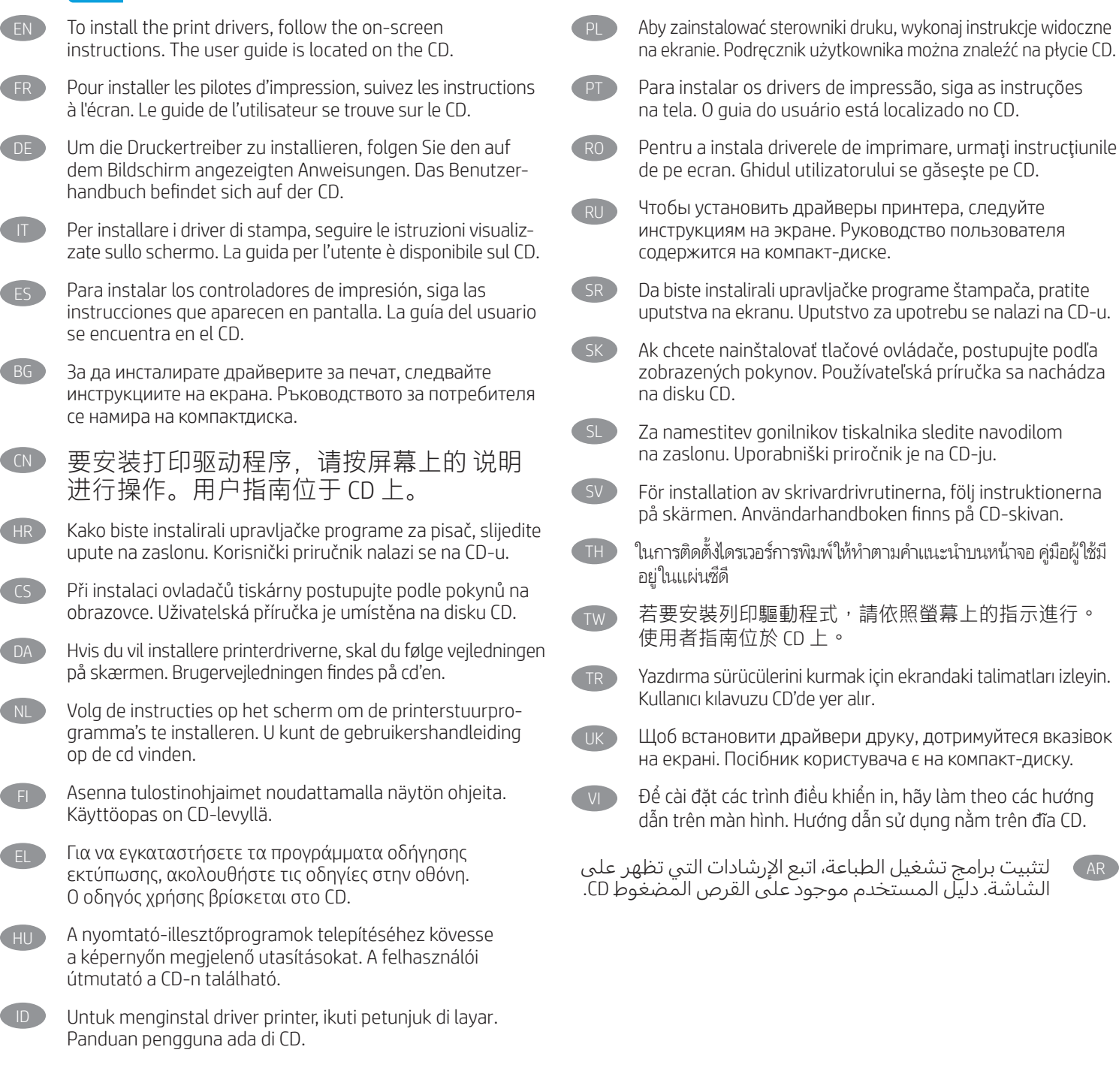

Para instalar os drivers de impressão, siga as instruções na tela. O guia do usuário está localizado no CD. Pentru a instala driverele de imprimare, urmaţi instrucţiunile de pe ecran. Ghidul utilizatorului se găseşte pe CD. Чтобы установить драйверы принтера, следуйте инструкциям на экране. Руководство пользователя содержится на компакт-диске. Da biste instalirali upravljačke programe štampača, pratite uputstva na ekranu. Uputstvo za upotrebu se nalazi na CD-u. Ak chcete nainštalovať tlačové ovládače, postupujte podľa zobrazených pokynov. Používateľská príručka sa nachádza na disku CD. Za namestitev gonilnikov tiskalnika sledite navodilom na zaslonu. Uporabniški priročnik je na CD-ju. För installation av skrivardrivrutinerna, följ instruktionerna på skärmen. Användarhandboken finns på CD-skivan. ในการติดตั้งไดรเวอร์การพิมพ์ให้ทำตามคำแนะนำบนหน้าจอ คู่มือผู้ใช้มี ้ ้อยู่ในแผ่นซี้ดี 若要安裝列印驅動程式,請依照螢幕上的指示進行。 使用者指南位於 CD 上。

- Yazdırma sürücülerini kurmak için ekrandaki talimatları izleyin. Kullanıcı kılavuzu CD'de yer alır.
- на екрані. Посібник користувача є на компакт-диску.
	- Để cài đặt các trình điều khiển in, hãy làm theo các hướng dẫn trên màn hình. Hướng dẫn sử dụng nằm trên đĩa CD.

لتثبيت برامج تشغيل الطباعة، اتبع الإرشادات التي تظهر على الشاشة. دليل المستخدم موجود على القرص المضغوط CD.

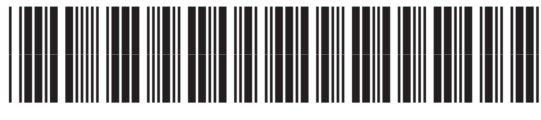

W7U02-90909

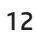